# , tushu007.com

 $<<$  and  $<$  and  $<$  and  $>$  and  $>$  and  $>$  and  $>$  and  $>$  and  $>$  and  $>$  and  $>$  and  $>$  and  $>$  and  $>$  and  $>$  and  $>$  and  $>$  and  $>$  and  $>$  and  $>$  and  $>$  and  $>$  and  $>$  and  $>$  and  $>$  and  $>$  and  $>$  and  $>$  a

 $<<$   $>>$ 

- 13 ISBN 9787121011245
- 10 ISBN 7121011247

出版时间:2005-5-1

页数:300

字数:505600

extended by PDF and the PDF

http://www.tushu007.com

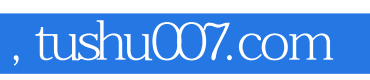

 $<<$  and  $<$  and  $<$  and  $>$  and  $>$  and  $>$  and  $>$  and  $>$  and  $>$  and  $>$  and  $>$  and  $>$  and  $>$  and  $>$  and  $>$  and  $>$  and  $>$  and  $>$  and  $>$  and  $>$  and  $>$  and  $>$  and  $>$  and  $>$  and  $>$  and  $>$  and  $>$  and  $>$  a

 $CPU$ 

### , tushu007.com

 $<<$  and  $<$  and  $<$  and  $>$  and  $>$  and  $>$  and  $>$  and  $>$  and  $>$  and  $>$  and  $>$  and  $>$  and  $>$  and  $>$  and  $>$  and  $>$  and  $>$  and  $>$  and  $>$  and  $>$  and  $>$  and  $>$  and  $>$  and  $>$  and  $>$  and  $>$  and  $>$  and  $>$  a

 $1 \quad 1.1 \quad 1.2 \quad 1.3 \quad \text{ADSL} \quad 1.4$  $1.5$   $1.6$   $1.7$   $1.8$  $1.9$  1.10  $1.11$   $1.12 \text{QQ}$  1.13  $1.14$   $1.15$   $1.16$  $1.17$  2  $2$   $2.1$   $2.2$  $23$   $24$  $26$  PCI Device  $27BIOS$ 2.8 BIOS CPU 2.9 CPU 2.12 CPU 2.12 CPU REPU 29CPU 212 CPU 210DirectX<br>2.11 2.14 2.12 CPU 215 CMOS  $2.13$   $2.14$   $2.15$  CMOS 2.16 BIOS BIOS 2.17 BIOS 2.18 BIOS  $2.19 \text{BIOS}$  F1  $2.20$  $B$ IOS 2.21 CMOS  $2.22$  2.22 2.23  $2.24$   $2.25$   $2.26$  $2.27$  2.28  $2.29$  $2.30$   $2.31$   $2.32$  $2.33$  2.34  $2.34$  $236$   $237 B$ IOS  $2.38$  USB  $2.39$  USB  $2.39$  USB  $2.40$  BIOS  $2.41$  BIOS  $2.42$  BIOS  $2.43$ 2.41 BIOS 2.42 BIOS 2.42 BIOS 2.46 2.46 2.47 如何开启BIOS中的"BIOS Shadowed"选项2.48 短路跳线不能清除开机密码2.49 主板电池电压偏低的影 2.50 2.51 BIOS 2.52 CPU 2.53 BIOS 2.56 2.54 2.55 2.55 2.56 2.56 2.57 3  $2.56$   $2.57$   $3$   $3.1$  $32$  3.3  $33$  $35$   $36$  $37$  IDE  $38$   $*$   $*$   $*$  39  $310$ cdrom $0$  and  $311$  WinISO DOS  $312$ IDE  $313$   $313$  $315$   $316$   $317$   $318$   $320$  $VCD$  3.18 3.19 3.20  $\frac{a}{u}$  U 3.21 USB U 3.22 3.23 Windows 98 U 3.24 PU  $3.25$  U  $3.26$  USB 2.0  $3.27$  $3.28$  U  $3.29$  MP3  $3.30$  $USB$   $U$   $3.31$   $3.32$   $3.32$   $3.33$   $3.33$   $3.33$ a 334  $\sim$  3.35  $\sim$  " Error Loading Operating System" 3.36  $337$   $338$  $3.39$  USB Hub $3.40$  $3.41$   $3.42$   $3.45$  USB 1.1/2.0  $3.43$   $3.43$   $3.45$   $3.45$   $3.43$   $3.43$   $3.43$   $3.45$  $3.44$   $3.45$   $3.45$   $3.46$   $3.46$  $3.47$   $3.48$   $3.48$  $CPU$   $\frac{Q \pi r}{350}$   $350$   $\frac{Q \pi \omega}{351}$   $352$ 

 $353$  Bug  $354$ 

 $\overline{\phantom{a}}$ , tushu007.com

 $3.55$   $3.56$   $3.56$   $5.7$   $3.57$  $3.58$  3.59  $3.59$ 误导致硬盘I/O错误3.61 数据线不适配导致硬盘效率下降3.62 硬盘下盘符错乱导致应用程序无法运  $363$  BIOS  $364$  DOS  $365$  $366$  3.66  $367$  $368$  DVD  $369$  $370$   $371$   $372$   $FAT32$  $N$ TFS3.73  $3.74$   $3.74$   $3.75$  $3.76$  " Bad or missing comma interpreter"  $3.77$  $4$  41  $42$ CIH  $43$  44 CMOS 4.5  $4.6$   $4.7$   $4.8$   $4.8$  $4\quad10$   $4\quad11$   $4\quad11$  $12$  CMOS 4.13  $4 \t 13$  4.14  $4 \t 15$ 器受外力后导致无法启动4.16 系统设置保护导致硬件失灵4.17 屏线松动而引起白屏4.18 屏线损坏 导致无显示4.19 电源板损坏导致无法开机4.20 电池板损坏导致无法正常显示电量4.21 高压板损坏 4.22 4.23 4.23 4.24 CPU 4.25 CPU 4.26 4.27 4.27 4.28  $4\quad29$   $4\quad30$  READ  $4 \quad 31$   $4 \quad 32$  BIOS 4.33 4.34 4.36 4.36 引发的特殊问题4.37 进水后导致电源板元件损坏4.38 富士通笔记本电脑花屏4.39 CPU运行频率为 4 40 COMPAQ 4 41 T40 0201 4 42 4.43 4.44 4.45 4.46 4.47 4.48 4.49 4.50 4 31  $4$  34  $4$  35  $4$  36  $4$  36<br>
4 37  $4$  38  $4$  36  $4$  36<br>
4 40COMPAQ  $4$  41T40 0201  $4$  42<br>
4 44  $4$  44  $4$  45  $4$  46<br>
4 47  $4$  48  $4$  49  $4$  50<br>
4 51 OpenGL  $4$  52  $4$  53  $CPU$  4.54  $4.54$ 4.56 4.57 USB 4.58 CPU  $4.59$  F  $4.60$   $4.61$ 电脑无线上网经常花屏4.62 如何保留笔记本电脑的一键恢复功能4.63 DELL笔记本电脑键盘不能正 4 64  $4$  65  $4$  68  $4$  66  $4$  66  $4$  69  $4$  69  $4$  71  $5$  5  $67$  and  $4$   $68$   $4$   $69$ 4.70 4.71 5 1 a  $5.2$   $5.2$   $5.3$  PS/2 法正常使用5.4 鼠标不能控制5.5 键盘短路导致系统自检不断报警5.6 键盘错误导致无法开机5.7 盘损坏导致键盘无法正常使用5.8 键盘上的【D】键无法输入5.9 键盘无法正常输入字母5.10 机械  $5\quad11$   $5\quad12$   $5\quad13$  5.13  $14$  5.15 5.16 5.16 **5.17 AGP 5.18 "** ……" 5.19 5.20 5.21 5.22 AGP8X AGP4X 5.23 Windows XP 5.24  $5 \t19$ <br>  $3 \t22 AGP8X$ <br>  $5 \t25$ <br>  $5 \t26$ <br>  $5 \t27$ <br>  $5 \t28$ <br>  $5 \t27$ <br>  $5 \t27$ <br>  $5 \t27$  $5.28$   $5.31$   $5.29$   $5.32$   $5.32$   $5.32$ .30 显示器在前十几分钟显示内容模糊5.31 刷新率设置错误导致屏幕闪烁5.32 数据线损坏导致显示  $5.33$   $5.34$   $5.35$   $5.34$   $5.35$ 扇5.36 驱动未安装导致刷新频率无法修改5.37 显卡BIOS损坏导致显卡无法正常使用5.38 劣质显卡 导致驱动无法正常安装5.39 显示器驱动未安装导致显卡使用故障5.40 S3775显卡BIOS损坏导致显卡

, tushu007.com

#### $<<$  and  $<$  and  $<$  and  $>$  and  $>$  and  $>$  and  $>$  and  $>$  and  $>$  and  $>$  and  $>$  and  $>$  and  $>$  and  $>$  and  $>$  and  $>$  and  $>$  and  $>$  and  $>$  and  $>$  and  $>$  and  $>$  and  $>$  and  $>$  and  $>$  and  $>$  and  $>$  and  $>$  a

 $5.41$   $5.42$   $5.43$  $5.44$   $5.45 \text{BIOS}$ 46 SoundMAX 5.47 5.48 5.48  $5.49$   $5.50$  $5.51$   $5.52$   $5.53$  $5.54$  5.54  $5.55$  5.56  $5.56$  $5.57$  662  $5.58$  Hub $5.58$  Hub  $5.60$  5.61  $5.61$  $5.63$   $5.64$  $5.66$   $*$   $*$   $*$   $5.67$   $*$  $5.68$   $5.69$   $5.7056Kbps$  $5.71$  5.71  $5.72$  5.73  $5.74$   $5.75$  $5.76$   $5.77$   $5.79$  $580$  5.81  $5.82$  5.83  $5.83$ 5.84 Windows XP 5.85 6.1 6.1 % 6.1 % 5.85 6.1 % 6.1 % 6.1 % 6.1 % 6.1 % 6.1 % 6.1 % 6.1 % 6.1 % 6.1 % 6.1 % 6.1 % 6.1 % 6.1 % 6.1 % 6.1 % 6.1 % 6.1 % 6.1 % 6.1 % 6.1 % 6.1 % 6.1 % 6.1 % 6.1 % 6.1 % 6.1 % 6.1 % 6.1 % 6.1 %  $6.2$  6.3  $6.3$ 6.5 " "6.6 "Update ESCDSucc 6.7  $VB$  BIOS6.8 6.9 6.10 6.11 Bug Windows 98 6.12 6.13  $W$ indows 98<sup>6</sup>  $6.14$   $6.15$   $W$ indows XP 6.16 6.17 Windows XP 6.18 Windows exe  $6.19$  Windows XP and  $6.20$  Num Lock 6.21 ntldr 6.22 HIMEN.SYS 6.23  $6.24$  6.25  $6.25$  6.26  $6.26$  $6.27$  example  $6.28$  Windows Me $6.29$  net 6.30 6.31 rundl132 exe 6.32  $6.33$  6.34  $6.34$   $6.35$  $636$  Bug  $637$  Windows XP<br>6.39 Windows 2000  $640$ 6.38 6.39 Windows 2000 6.40  $6.41$   $6.42$   $6.43$  $6.44$   $6.45$   $6.46$  $\alpha$  DirectX  $6.47$   $6.48$  $6.49$  6.50  $6.50$  $6.52$  6.53 AGP 6.54 Windows 2000 EFS 6.55 6.55 6.55 6.55 a.m  $6.57$  Explorer  $6.58$   $*$   $*$   $VXD$   $*$   $386$   $*$   $6.59$  WindowsInstaller 无法安装RealPlayer8.06.60 内存达不到系统良好运行要求而导致系统运行过慢 6.61 不同系统驱动公用分 6.62 DirectX 6.63 .nrg  $6.65$  6.66  $6.66$ 6.68 6.69 DirectX 5DMark03 6.70 6.71 6.72 Windows 2000 Msconfig6.73 DOS  $6.74$  0.75  $6.75$  0.76  $6.77$  6.78  $6.79$ 

 $680$  contraction  $681$ 

## $\overline{\phantom{a}}$ , tushu007.com

 $11$   $13$   $1682$   $683$   $684$ Windows 98 Windows XP 6.85 6.86 6.86 100  $687$  " "  $688$  Windows XP 息框6.89 如何在Windows系统中使用命令提示符6.90 如何正确设置系统中的虚拟内存6.91 安装RedHat Linux 9.0 Windows 20006.92 Windows 98 6.93 Windows XP  $6.94$   $6.95$   $6.95$   $6.95$   $6.95$   $6.95$   $6.95$   $6.97$   $6.97$   $6.97$   $6.97$   $6.97$   $6.97$   $6.97$   $6.97$   $6.97$   $6.97$   $6.97$   $6.97$   $6.97$   $6.97$   $6.97$   $6.97$   $6.97$   $6.97$   $6.97$   $6.97$   $6.97$   $6.97$   $6.97$   $6.97$   $6.9$ 见不到的系统组件6.96 为什么应用程序出错时Windows XP要疯狂读硬盘6.97 如何禁用Windows XP的自  $6.98$  16 Windows XP  $6.99$  Windows XP  $6.100$  Windows Update  $6.101$  Windows XP  $6.102$  $6.103$  6.104 启动6.105 利用boot.ini文件解决无效的启动菜单6.106 病毒诱发开机便重启6.107 系统临时文件过多导致  $6.108$  6.109  $6.109$  6.110 CPU 率90%6.111 驱动不兼容导致系统蓝屏第7章 网络应用案例7.1 RPC漏洞遭攻击后的补丁修复7.2 如何清 Wom.WelChiah.10800 7.3 3 7.4 7.5  $7.6$   $7.7$   $\text{lsass}$  exe  $7.8$ 与处理7.9 木马病毒的典型特征分析7.10 在Windows环境下无法删除文件7.11 如何识别蠕虫病毒文 7.12 RPC NT AUTHORITY/SYSTEM 7.13 7.14 QQ 7.15 I WORM.MTX 7.16 Sub7Fake 7.17 7.18 7.19 7.20 " " 7.21 ADSL奇怪网络故障7.22 如何在局域网中设置多级代理7.23 在Windows XP网上邻居中看不到别的机 器7.24 网站不支持HTML代码直接显示导致电子邮件发送内容意外7.25 DHCP服务导致机器速度启动变 7.26 Windows 98 2.27 DNS 7.27 DNS 7.28  $7.29$   $7.30$   $7.30$   $7.31$  svchost exe 7.32 IE DLL 7.33 QQ 7.34 7.35 QQ QQ 7.36 200 误7.38 怎样清除"网络天空"变种(Worm.Netsk.y)病毒7.39 IE错误导致系统崩溃7.40 虚拟内存过小导致  $7.41$  IE 7.42 IE 7.43 mprexe 7.44 7.45 mprexe 7.44 2007 7.46 Bug 7.47 BT 7.48 IE  $7.49$   $7.50$  "  $QQ$ 7.51 IE 7.52 IP 7.53 误导致无法正常浏览网页7.54 程序Bug导致IE打不开新的链接7.55 利用注册表删除Sygate7.56 如何让拨号 7.57 7.58 Cookies 7.58 7.59 7.59 7.59  $IP$  IP  $7.60$   $100$   $100$   $100$   $100$   $100$   $100$   $100$   $100$   $100$   $100$   $100$   $100$   $100$   $100$   $100$   $100$   $100$   $100$   $100$   $100$   $100$   $100$   $100$   $100$   $100$   $100$   $100$   $100$   $100$   $100$   $100$   $100$   $100$   $100$   $10$ 致网络电台无法发布到公网7.62 键盘键位错误导致无法登录邮箱7.63 MTU值设置不正确导致无法打开 7.64  $QQ$  7.65 IE7.66 冲7.67 权限限制导致无法拨号7.68 网络DNS设置错误导致网页常打不开7.69 网络共享设置效率不高导 致上网速度变慢7.70 网络共享功能限制导致无法连接网游端口7.71 网络设置错误导致无法浏览网页7.72 IE 7.73 3721 7.74 Guest 7.75 3721 7.79 7.76 DHCP IP 7.77 3721 7.79 IE 7.78 3721 7.79 IE 7.80 IP the most set of the STA S2 windows 98 windows 2000 in the Mindows 2000 method of the Mindows 2000 method of the Mindows 2000  $\mu$  $7.83$   $7.84$   $7.85$  QQ OICQ 7.86 Flash 7.87 7.88 7.88  $7.89$  DNS  $QQ7.90$ 无法连接到网游端口7.91 网络设置错误导致无法访问服务器7.92 软件未正确安装导致软件无法正常下 载文件7.93 机器设置不统一导致局域网互访不正常7.94 网络传输限制导致语音聊天不流畅7.95 MODEM

#### , tushu007.com

 $<<$  and  $<$  and  $<$  and  $>$  and  $>$  and  $>$  and  $>$  and  $>$  and  $>$  and  $>$  and  $>$  and  $>$  and  $>$  and  $>$  and  $>$  and  $>$  and  $>$  and  $>$  and  $>$  and  $>$  and  $>$  and  $>$  and  $>$  and  $>$  and  $>$  and  $>$  and  $>$  and  $>$  a

the contraction of  $7.96$  which results are the contraction of  $7.97$  intemet  $IE$  7.98 7.99 7.99 FTP 7.100 7.101 Win32Time 7.102  $IE$  7.103 7.104 CS 7.105 IP 7.106 Windows NetBIOS 7.107 MODEM 7.108 IE 7.109 C 7.110 7.111 7.112 IP MAC 7.113 Windows XP TH  $\frac{12}{112}$  The MAC  $\frac{12}{7.113}$  Windows XP<br>MODEM  $\frac{7.114}{\sqrt{115}}$  Sygate 7.117 The MAC 7.115 QQ<br>7.118QQ 7.118QQ  $QQ$  7.116  $QQ$  7.117 7.118 QQ  $\frac{8.115}{81}$   $\frac{8.2 \text{Word}}{8.1}$  $\textrm{\textbf{83}Excel}\qquad \qquad \textrm{\textbf{84}Word}\qquad \qquad \textrm{\textbf{87}}\qquad \qquad \textrm{\textbf{88}}\qquad \qquad \textrm{\textbf{88}}\qquad \qquad \textrm{\textbf{GBK}}$  $86$  3.7  $87$  8.8 GBK  $8.9 \qquad 8.10 \text{ Office } XP \qquad 8.11$  $812$  8.13 程序无法正常使用8.14 Excel数字计算导致输入出错8.15 怎样正确卸载RealOne Player8.16 Ghost恢复错误 8.17 VB ASCII 8.18 RealPlayer  $8.19$   $8.22$   $8.20$   $8.20$   $8.20$   $8.20$   $8.23$   $8.23$   $8.23$  $8.22$   $8.23$  Word 成8.24 怎样在Excel中输入大量相关的数字8.25 怎么让Visual Basic 6.0支持Excel8.26 怎样修复被损坏 Normal.dot8.27 Word 8.28 Word 8.29 Word 8.30 Excel 8.31 WPS 2003 8.32 IE Office 8.33 Excel 8.34 PowerPoint Flash8.35 Word 8.36 8.36 Excel 8.37 么在Word 2000中插入图片只显示边框8.38 怎样让Foxmail支持3721中文邮邮箱8.39 如何让WinRAR自动  $8.40$  WinRAR  $8.41$  DSOUND.DLL Word AW  $\frac{1}{2}$  US Report of BWindOWS B WindOWS STOP<br>
C WindOWS B D D E BIOS F C WindOWS D BIOS F

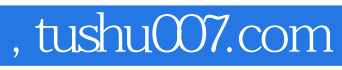

 $<<$  and  $<$  and  $<$  and  $>$  and  $>$  and  $>$  and  $>$  and  $>$  and  $>$  and  $>$  and  $>$  and  $>$  and  $>$  and  $>$  and  $>$  and  $>$  and  $>$  and  $>$  and  $>$  and  $>$  and  $>$  and  $>$  and  $>$  and  $>$  and  $>$  and  $>$  and  $>$  and  $>$  a

本站所提供下载的PDF图书仅提供预览和简介,请支持正版图书。

更多资源请访问:http://www.tushu007.com